## Sedex Step-by-Step Platform Guide For Walmart > K Suppliers

Sign into your Sedex Account and enter the Sedex E-Learning Platform.<br>Click  $p\widehat{q}$  for helpful slides and videos

Click here to contact the **Sedex Helpdesk** with any questions anti di the detailed **SMFTA Pr** للأنال

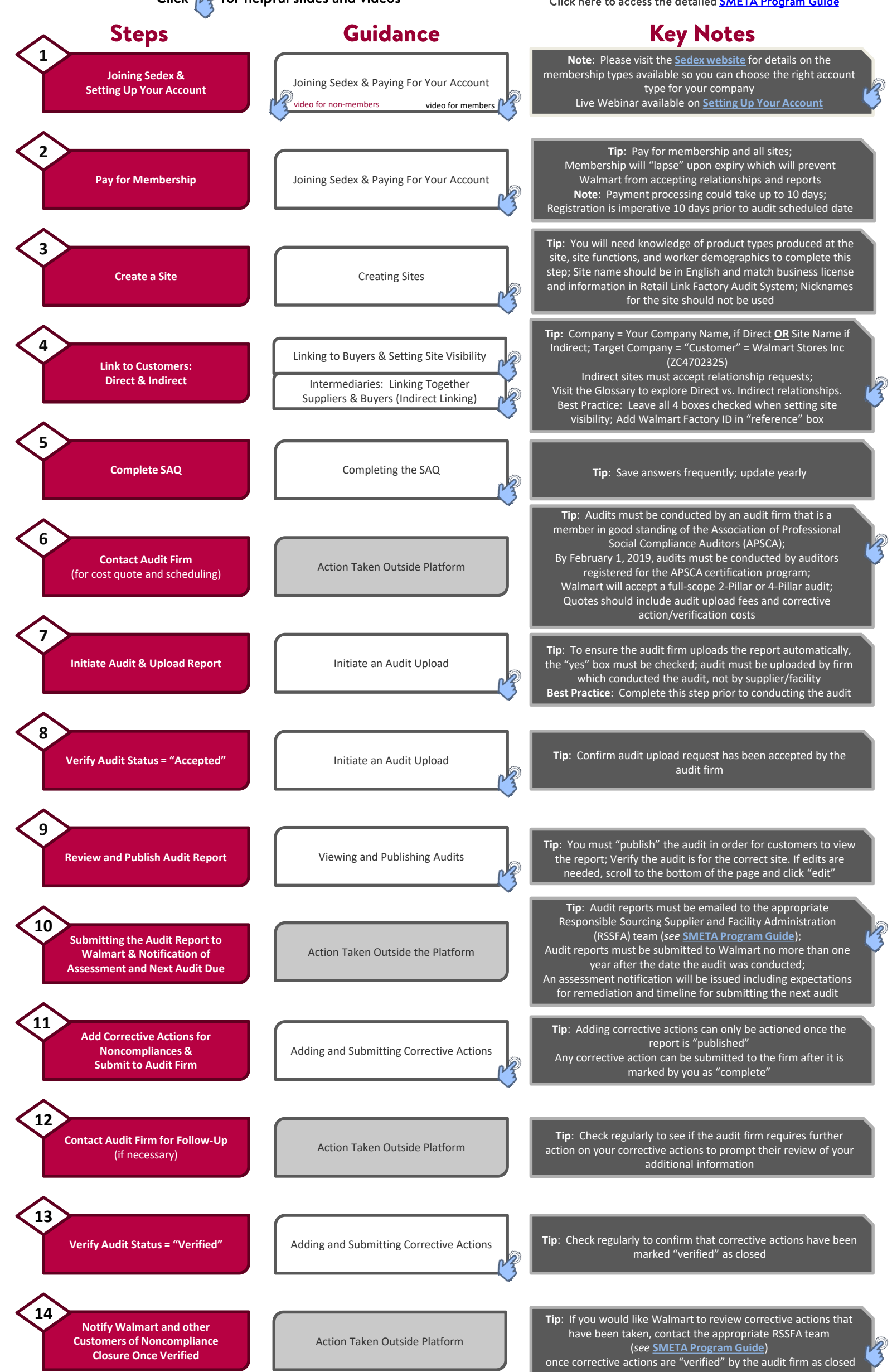